## **Multimedia**

## **Audio in Video austauschen**

```
ffmpeg -i test.mp4 -vn -acodec copy output-audio.m4a
#bearbeiten (audacity "Effekt - Kompressor" für Lautstärkeangleichung,
leises lauter)
ffmpeg -i test.mp4 -i output-audio_new.m4a -c:v copy -map 0:v:0 -map 1:a:0
test new.mp4
```
## **m4a in mp3**

ffmpeg -i foo.m4a -acodec libmp3lame -aq 2 bar.mp3

<https://coderwall.com/p/zbevoq/convert-m4a-to-mp3-with-ffmpeg>

From: <http://www.fw-web.de/dokuwiki/> - **FW-WEB -Wiki**

Permanent link: **<http://www.fw-web.de/dokuwiki/doku.php?id=linux:multimedia>**

Last update: **2021/01/11 21:06**

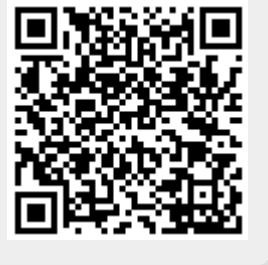